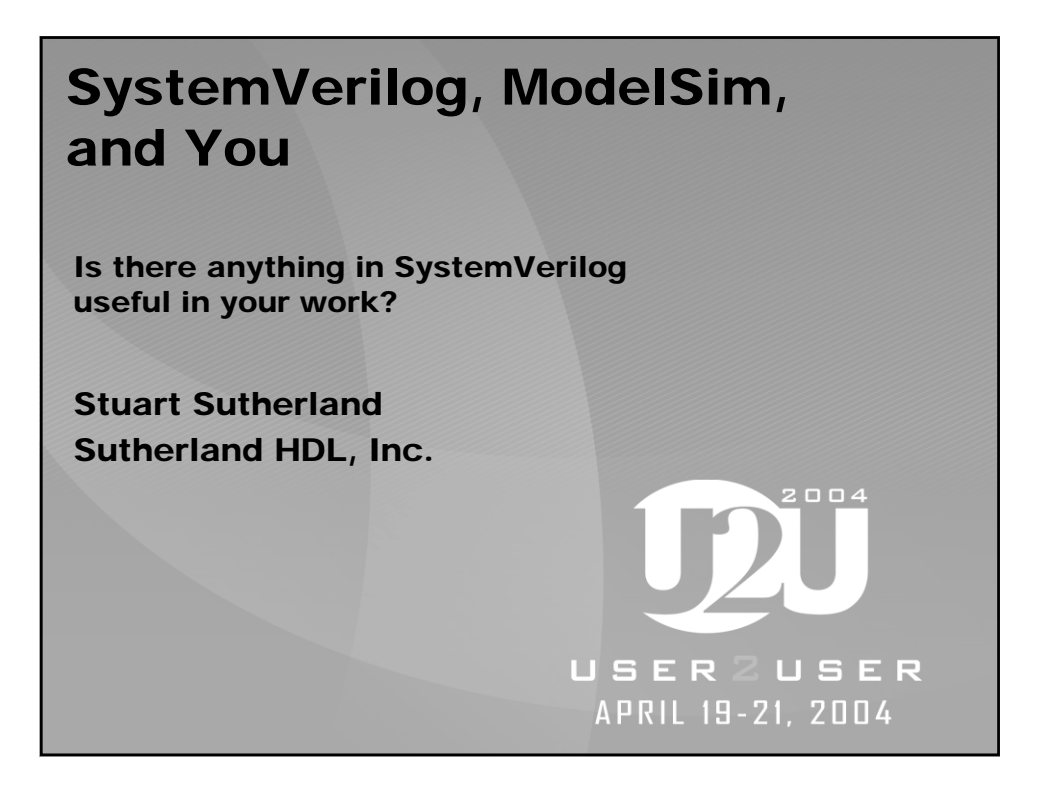

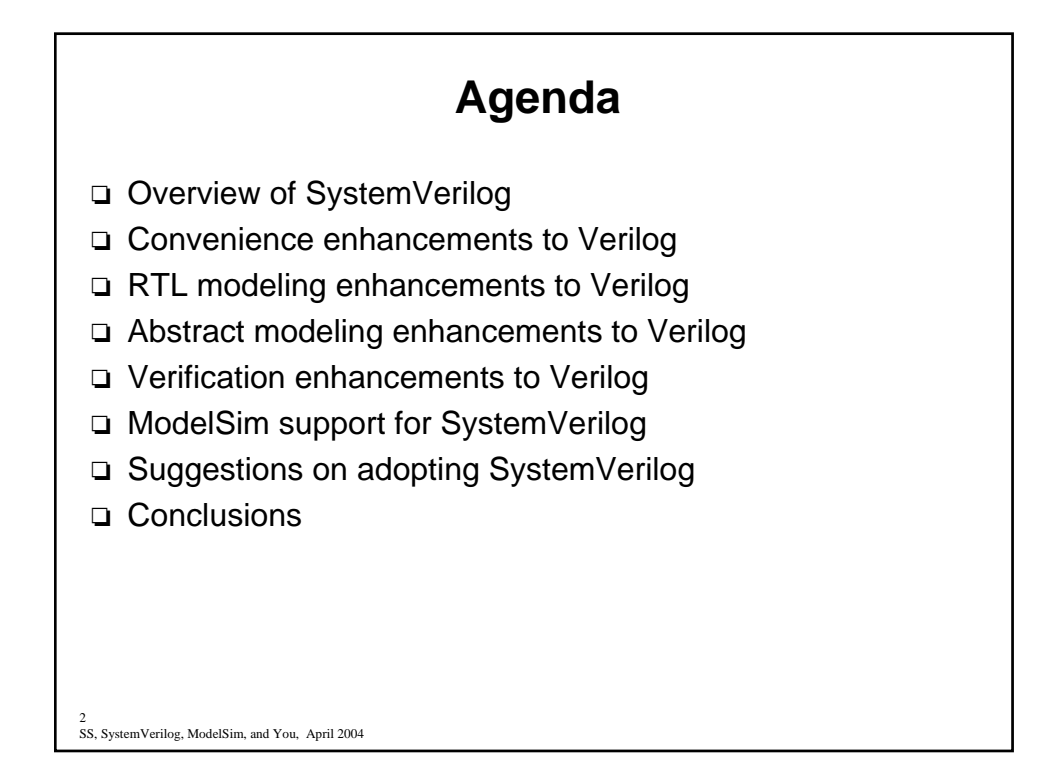

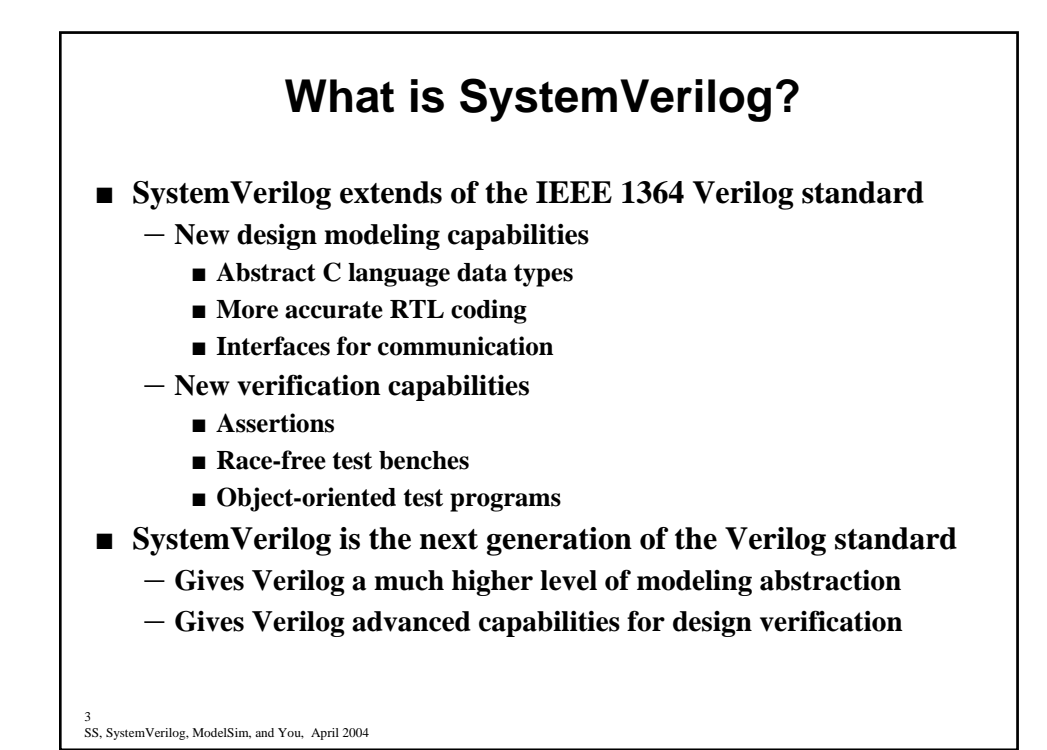

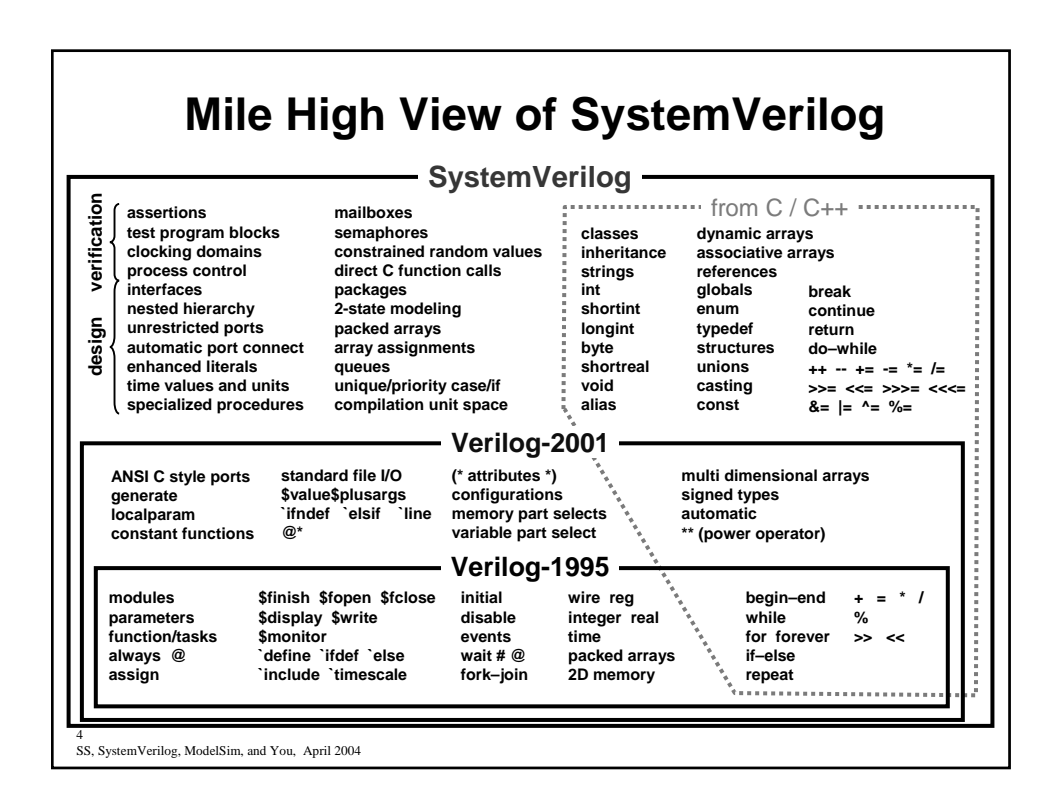

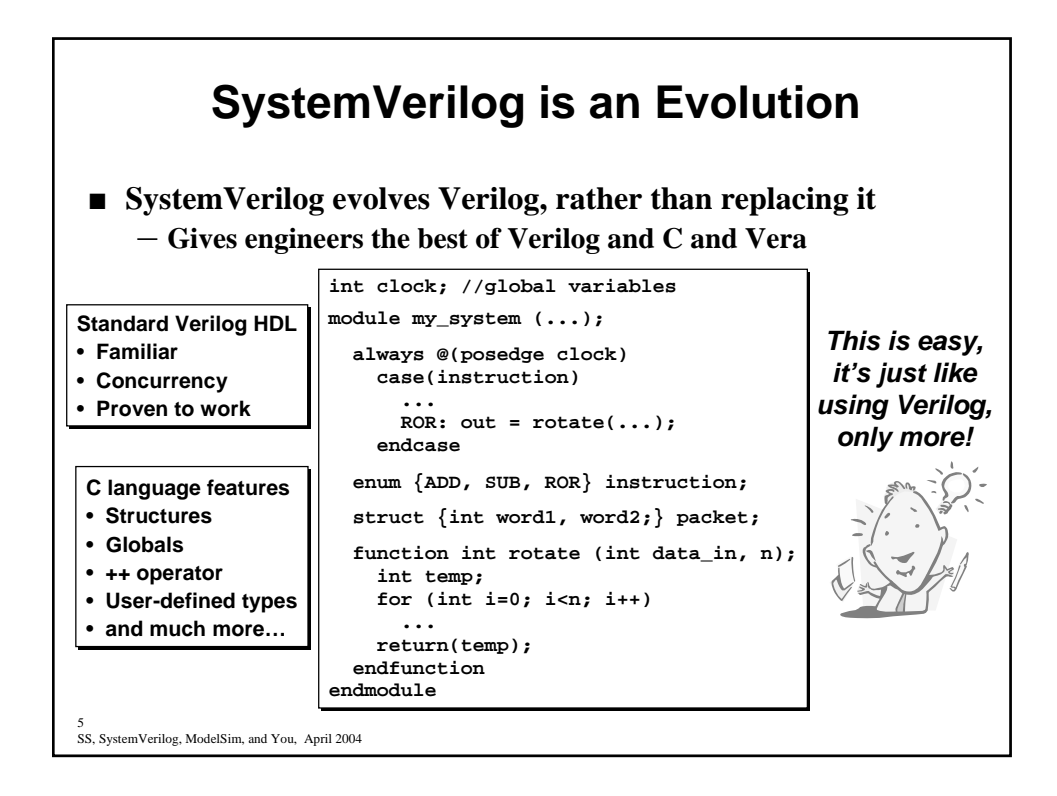

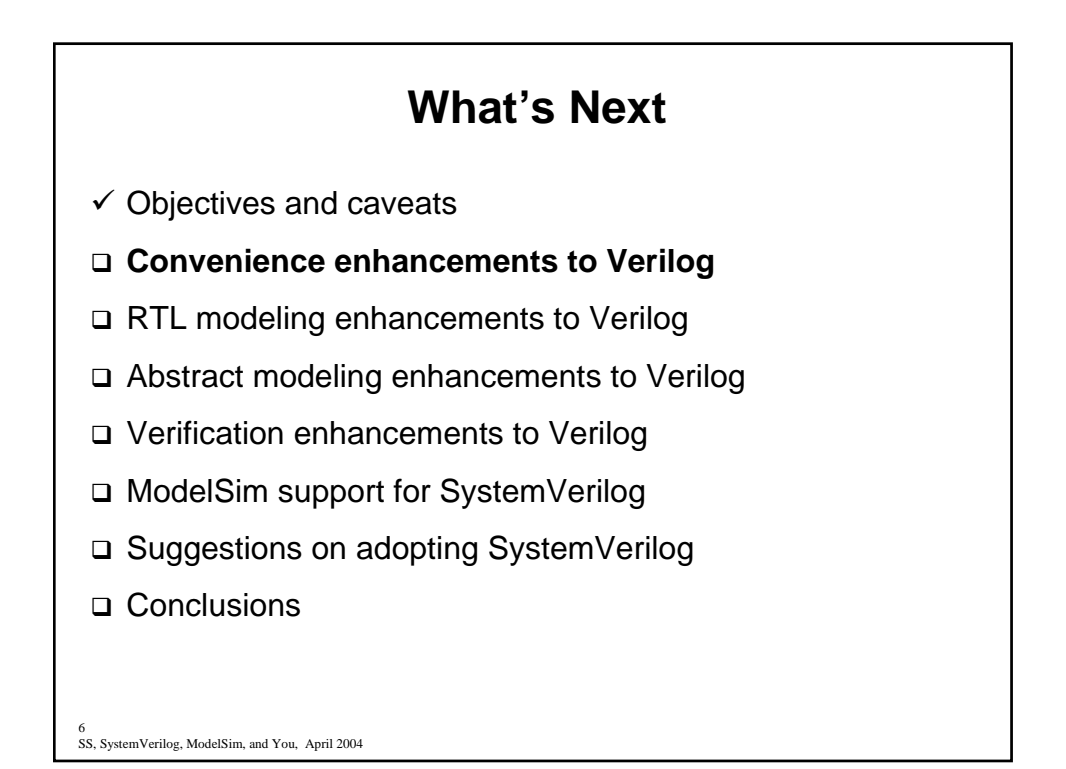

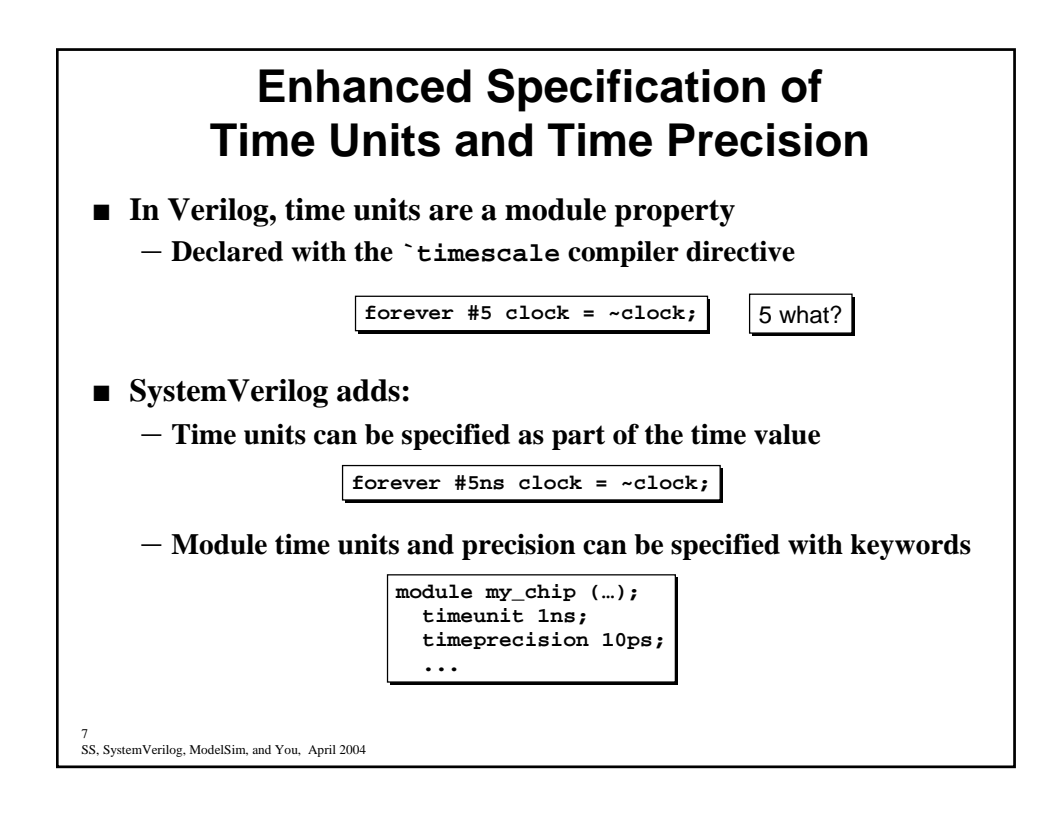

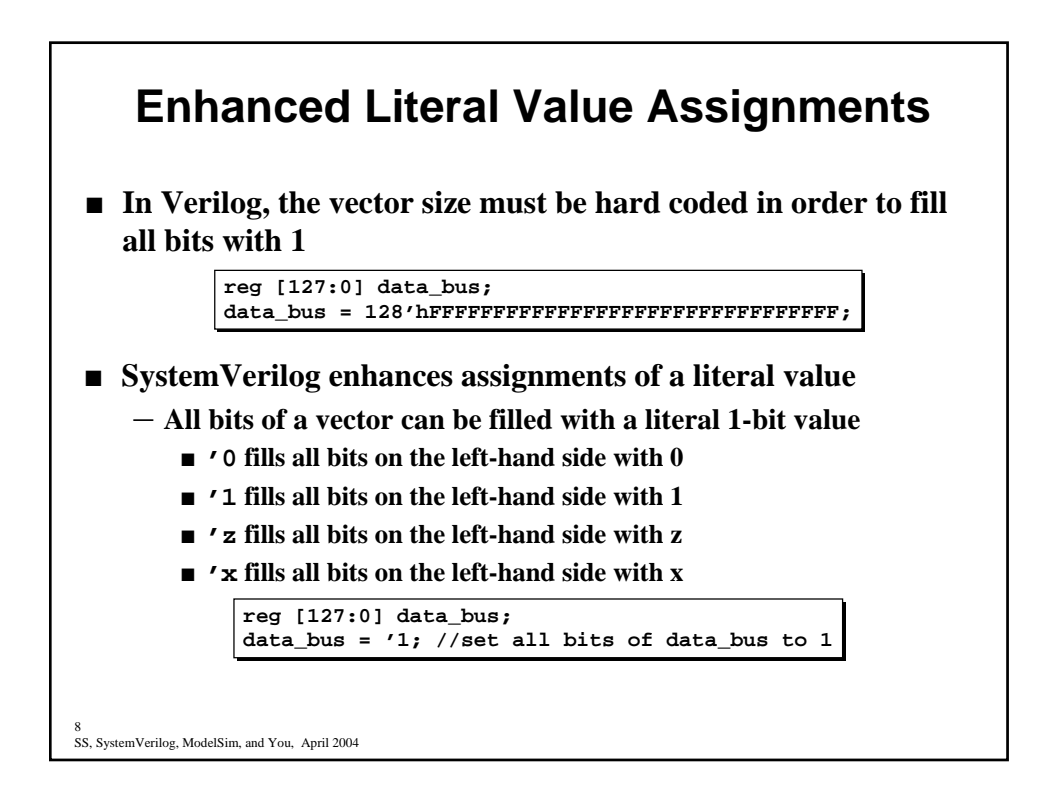

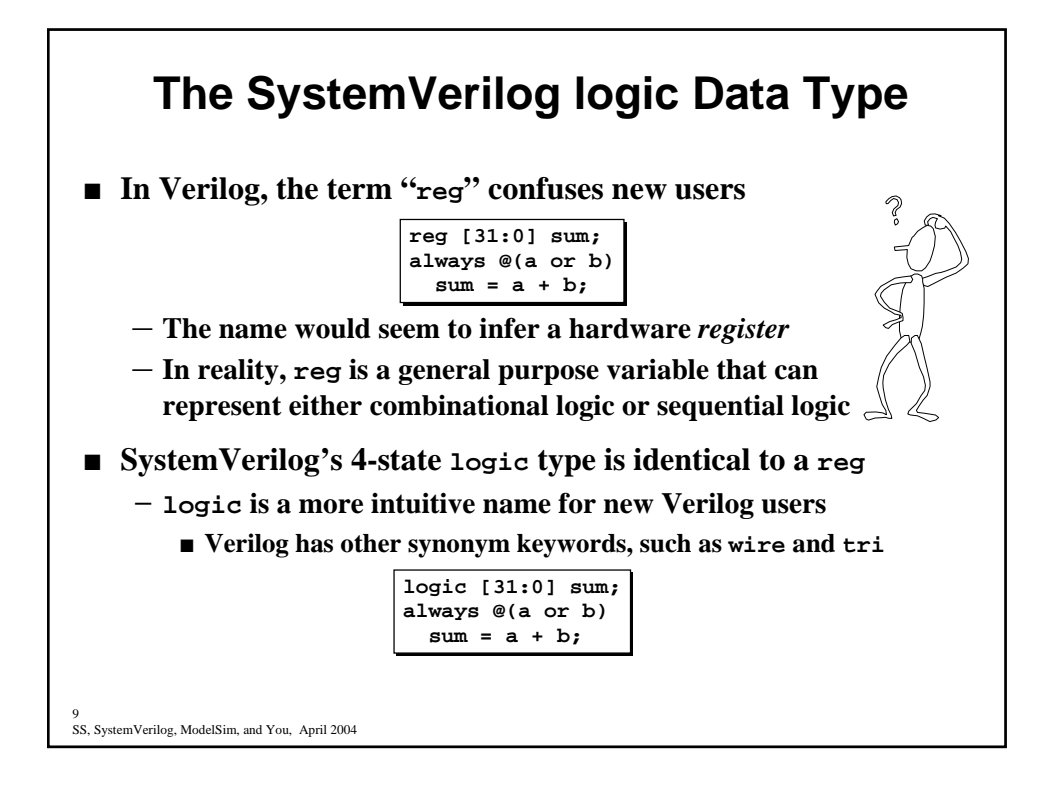

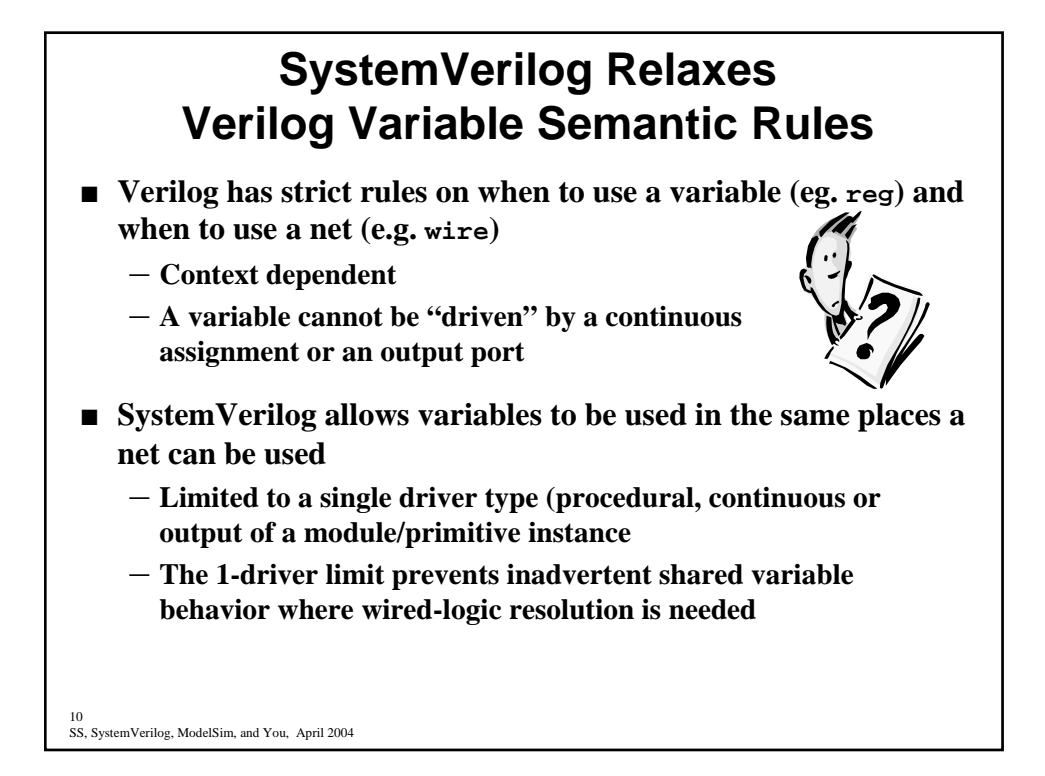

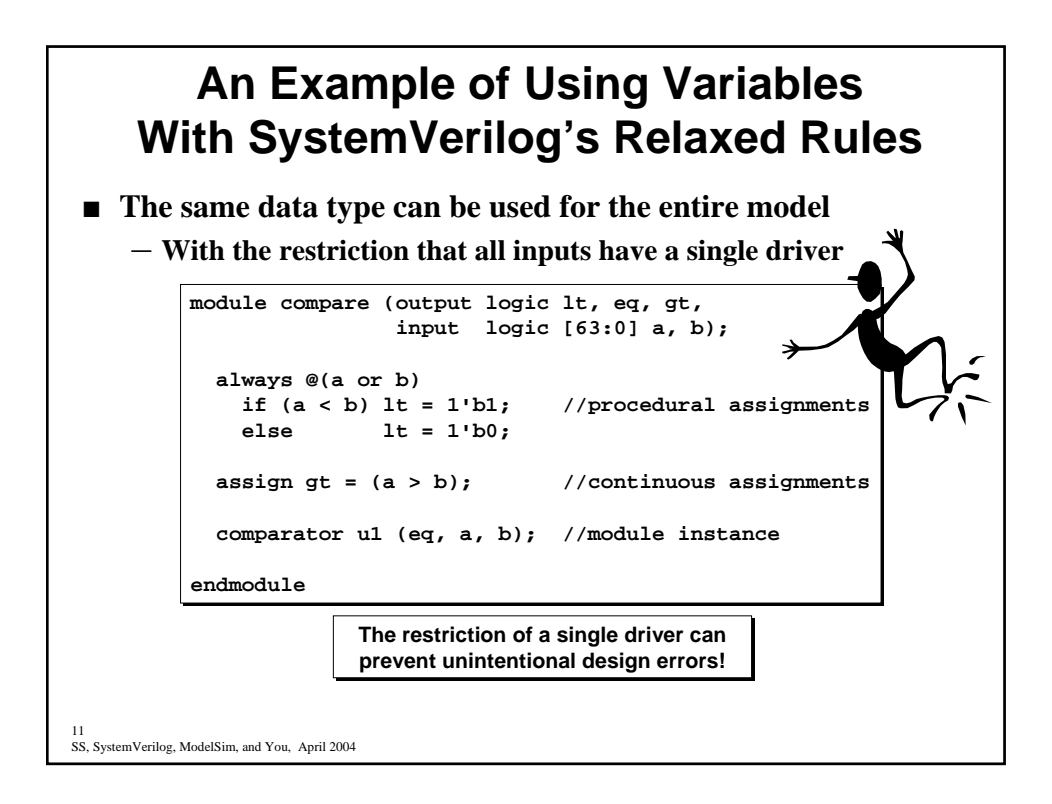

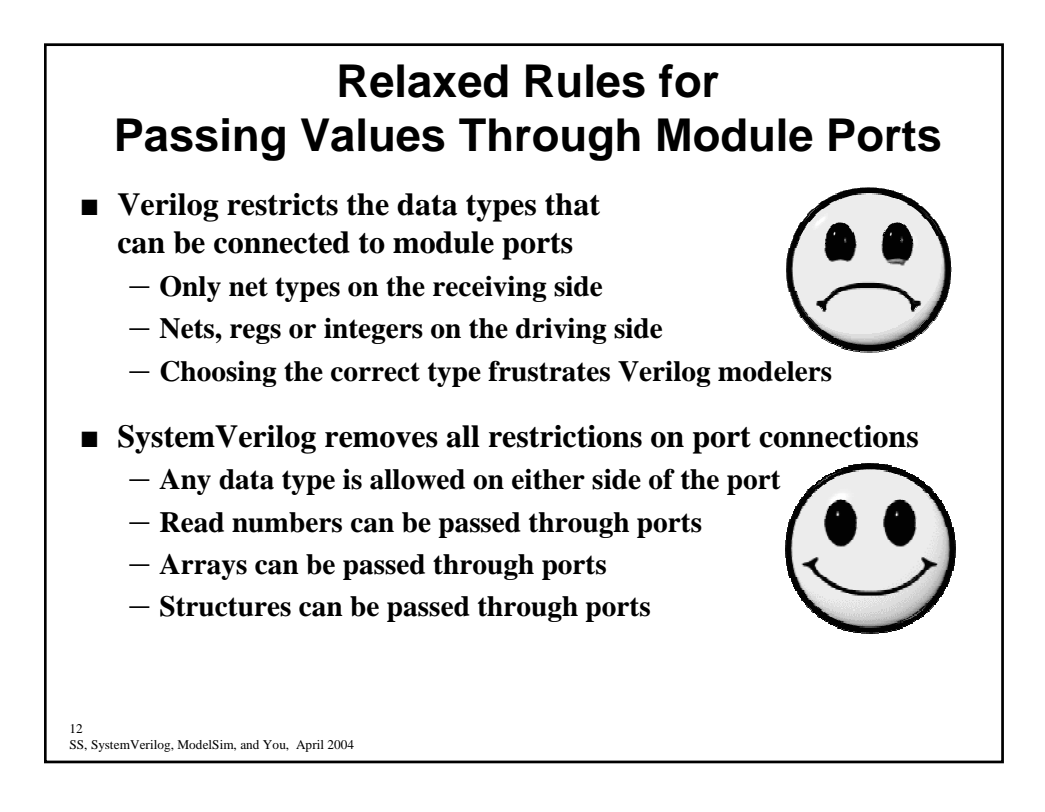

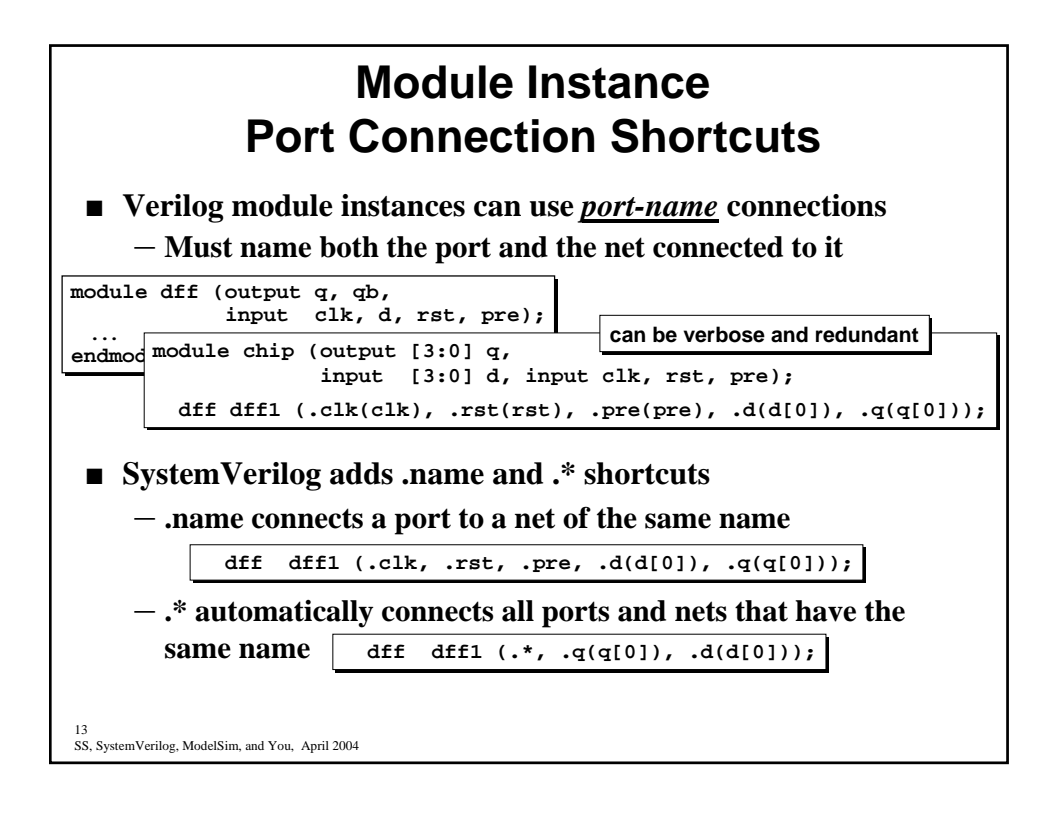

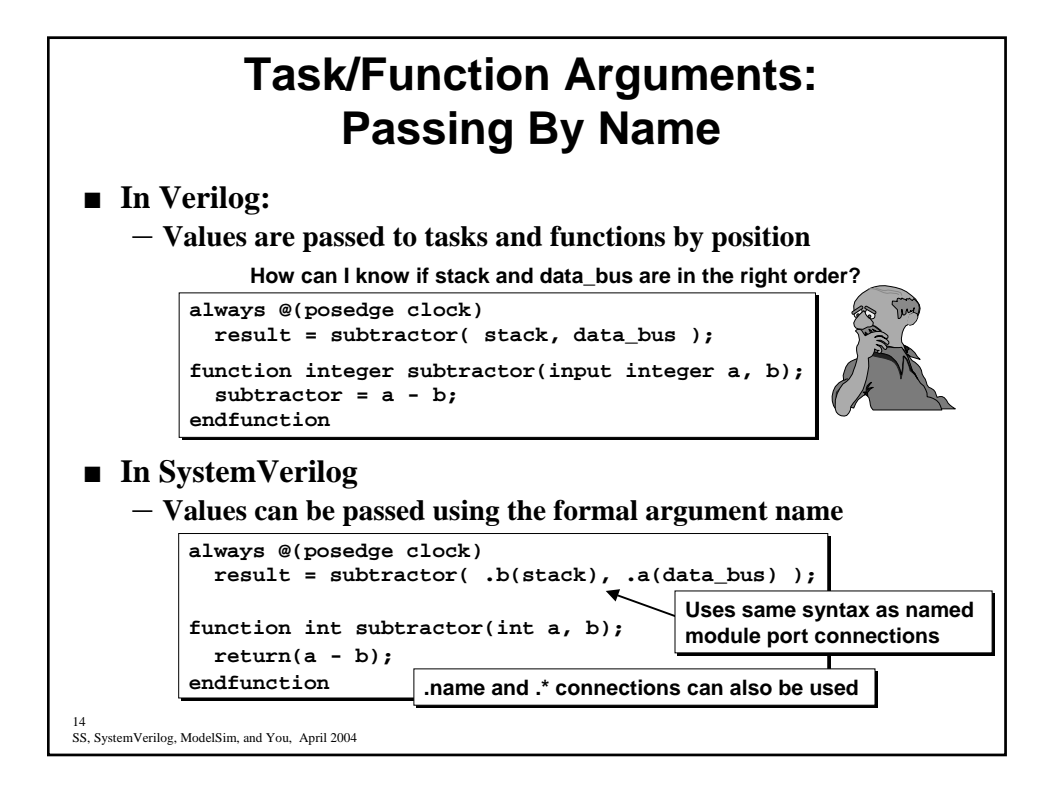

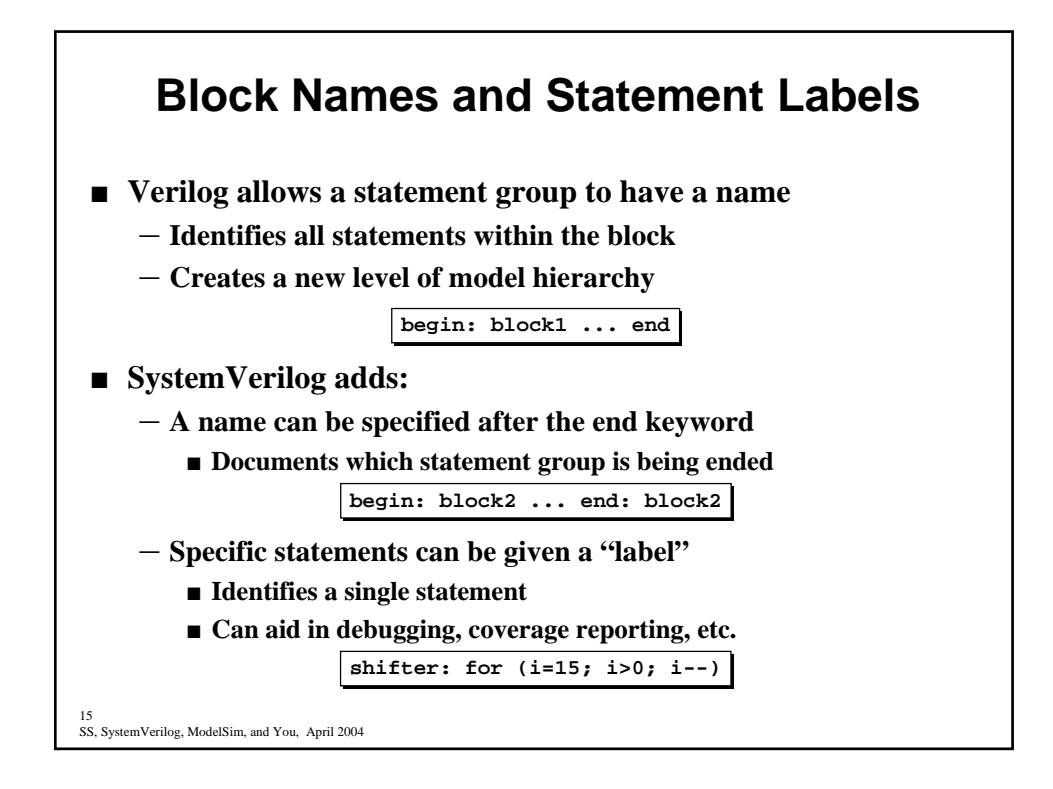

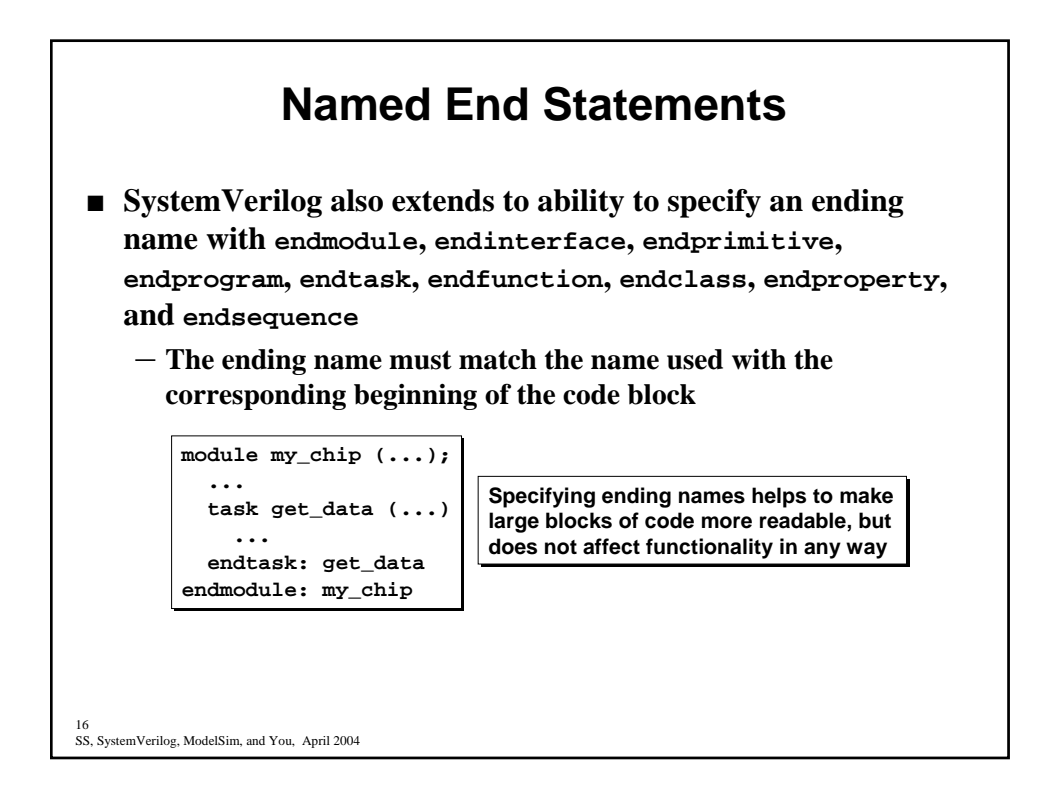

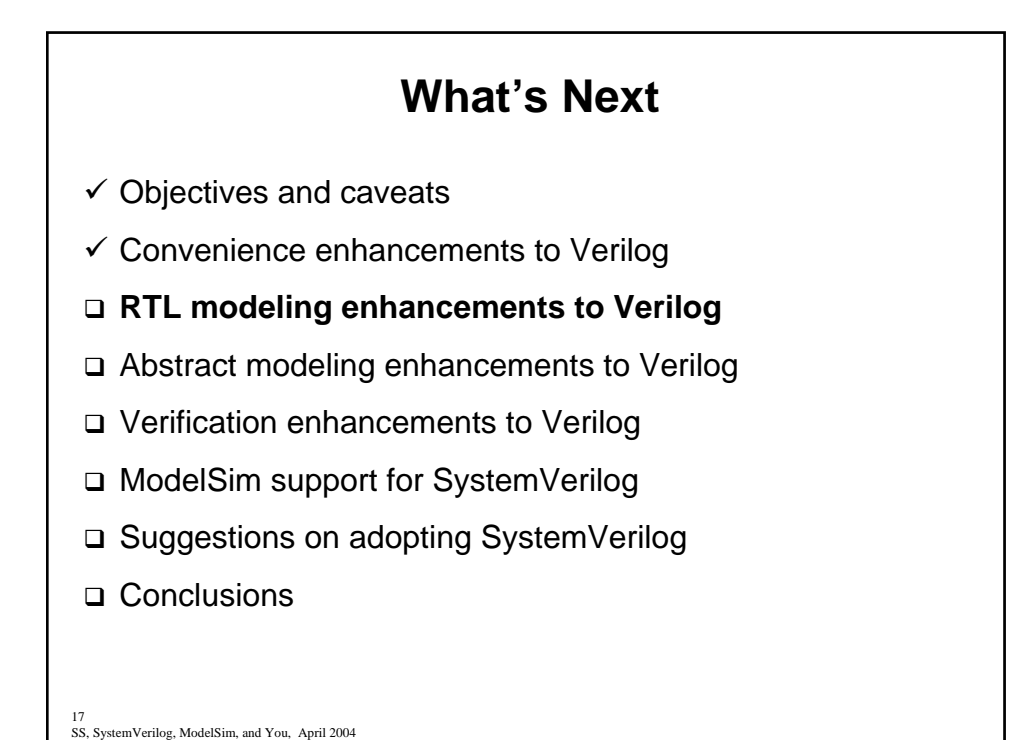

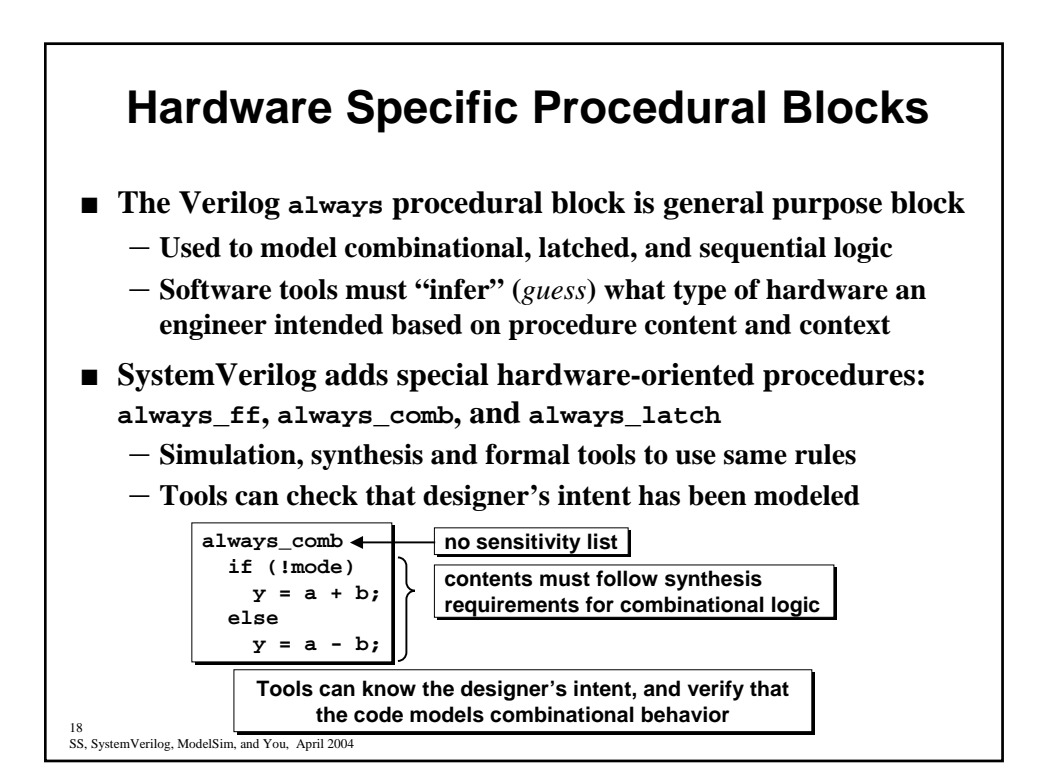

![](_page_9_Figure_0.jpeg)

![](_page_9_Picture_1.jpeg)

![](_page_10_Figure_0.jpeg)

![](_page_10_Figure_1.jpeg)

![](_page_11_Figure_0.jpeg)

![](_page_11_Figure_1.jpeg)

![](_page_12_Figure_0.jpeg)

![](_page_12_Figure_1.jpeg)

![](_page_13_Picture_210.jpeg)

![](_page_13_Picture_1.jpeg)

![](_page_14_Figure_0.jpeg)

![](_page_14_Figure_1.jpeg)

![](_page_15_Figure_0.jpeg)

![](_page_15_Figure_1.jpeg)

![](_page_16_Figure_0.jpeg)

![](_page_16_Figure_1.jpeg)

![](_page_17_Figure_0.jpeg)

SS, SystemVerilog, ModelSim, and You, April 2004 35

![](_page_17_Figure_2.jpeg)

![](_page_18_Figure_0.jpeg)

![](_page_18_Figure_1.jpeg)

![](_page_19_Figure_0.jpeg)

![](_page_19_Figure_1.jpeg)

## **Enhanced Synchronization: Mailboxes and Semaphores**

■ SystemVerilog includes built-in class definitions to **synchronize verification activity**

- **Semaphores**
	- **Represents a bucket with a fixed number of keys**
	- Built-in class methods used to check keys in and out
	- Process can check out one or more keys, and return them later
	- If not enough keys are available, the process execution stops and waits for **keys before continuing (gives mutually exclusive control)**
- **Mailboxes**
	- Represents a FIFO to exchange messages between processes
	- Built-in methods allow adding a message or retrieving a message
	- If no message is available, the process can either wait until a message is **added, or continue and check again later**

41<br>SS, SystemVerilog, ModelSim, and You, April 2004

![](_page_20_Figure_12.jpeg)

![](_page_21_Figure_0.jpeg)

SS, SystemVerilog, ModelSim, and You, April 2004 43

![](_page_21_Figure_2.jpeg)

![](_page_22_Figure_0.jpeg)

![](_page_22_Figure_1.jpeg)

![](_page_23_Figure_0.jpeg)

47<br>SS, SystemVerilog, ModelSim, and You, April 2004

![](_page_23_Figure_2.jpeg)

![](_page_24_Figure_0.jpeg)

![](_page_24_Figure_1.jpeg)

![](_page_25_Figure_0.jpeg)

51<br>SS, SystemVerilog, ModelSim, and You, April 2004

![](_page_25_Figure_2.jpeg)

![](_page_26_Figure_0.jpeg)

SS, SystemVerilog, ModelSim, and You, April 2004 53

![](_page_26_Figure_2.jpeg)